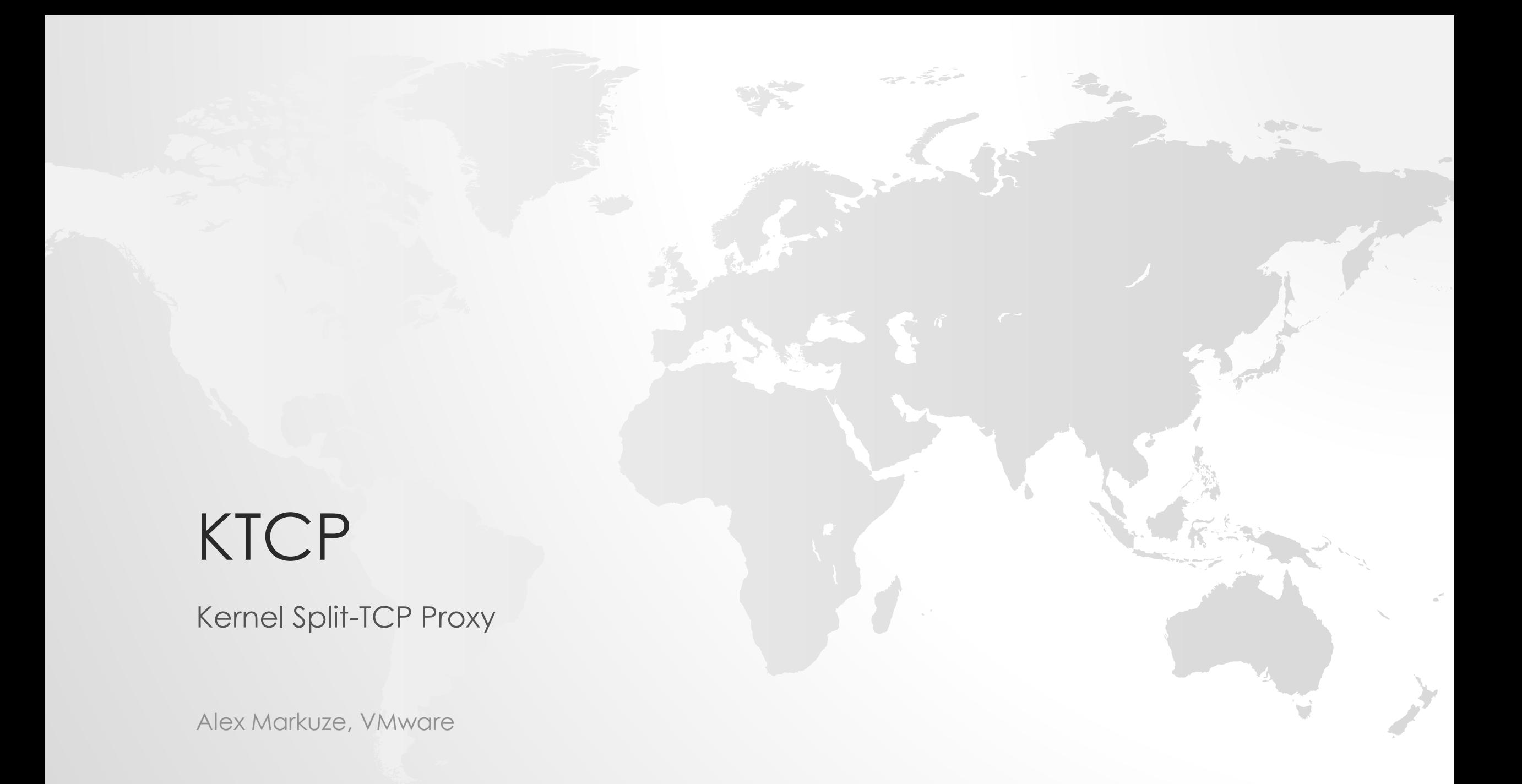

# TALK LAYOUT

- Background
	- Project Pathway
	- What is TCP (Kernel) Splitting is good for?
- KTCP Features.
	- Show me the benefits.
- KTCP Implementation.
	- The nuts n' bolts.

# PROJECT PATHWAY

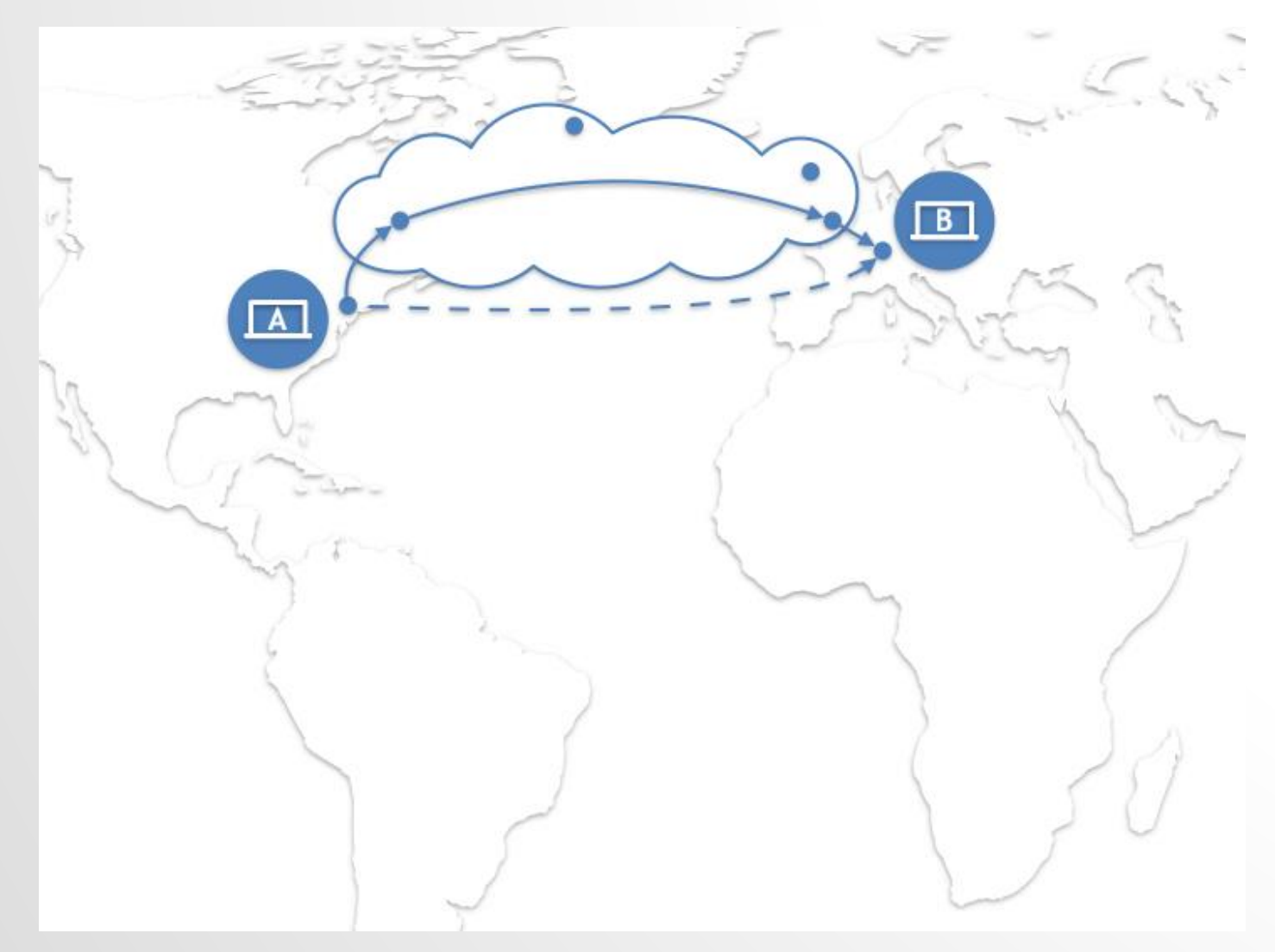

## SD-WAN

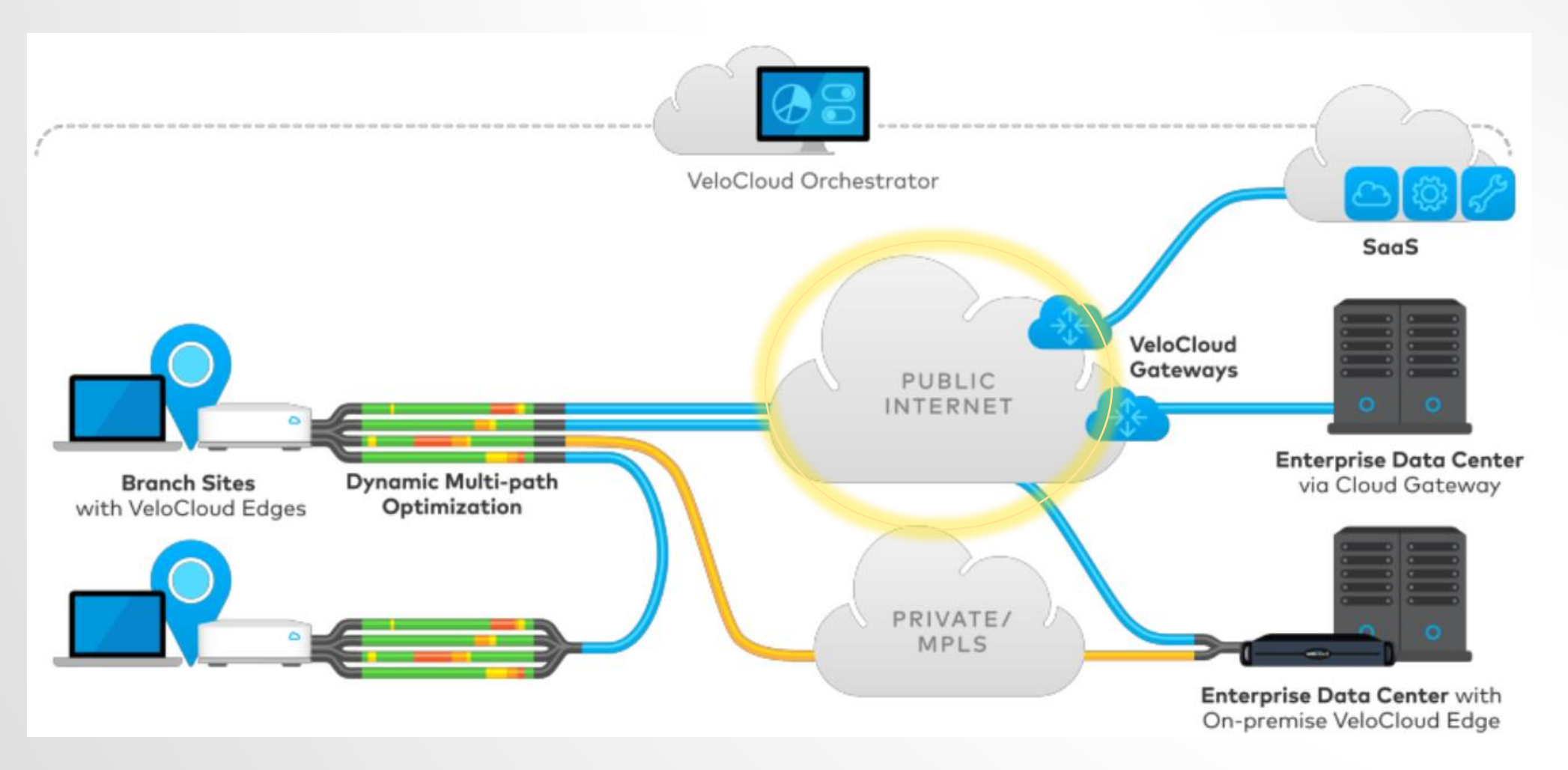

# NETWORK INFRASTRUCTURE

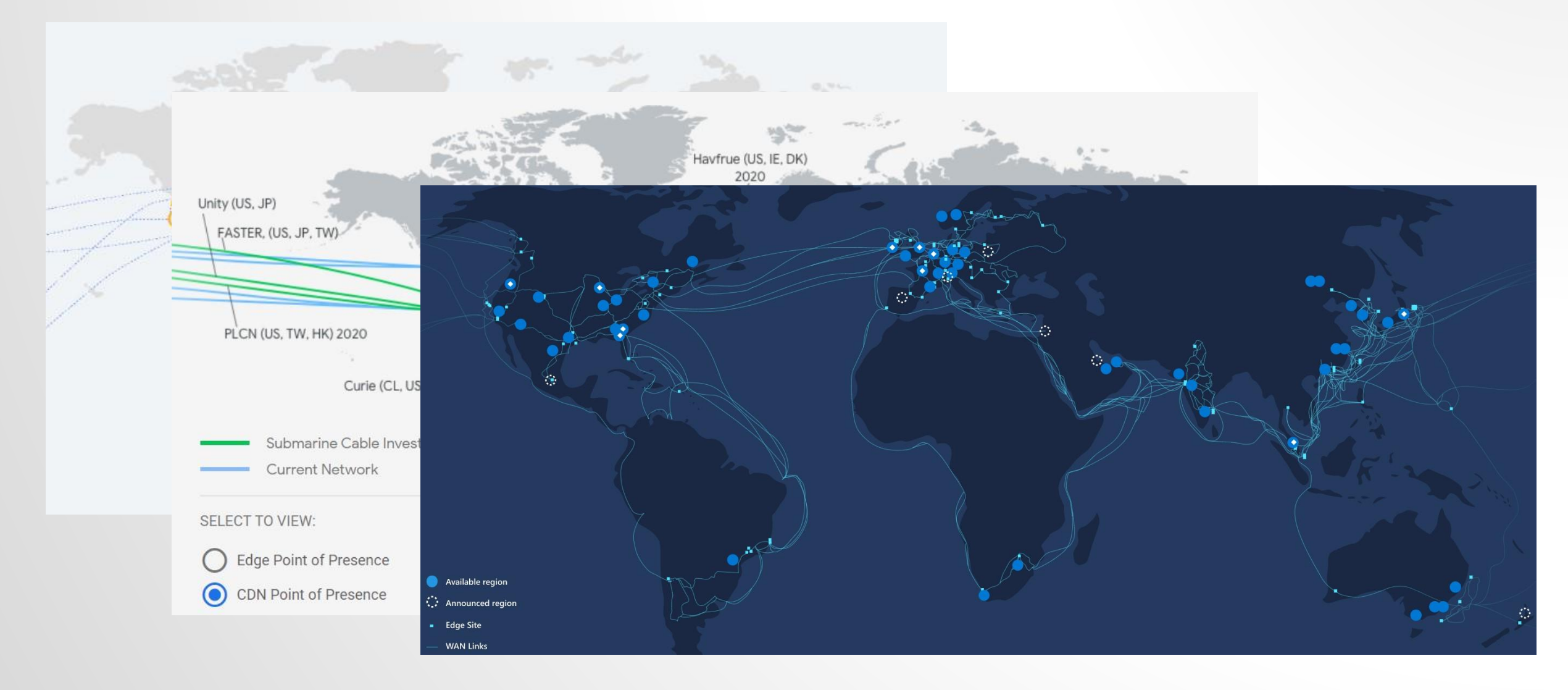

# PROJECT PATHWAY <https://arxiv.org/abs/1812.05582>

- Link Health monitoring
- Management
- TCP-Split Proxy

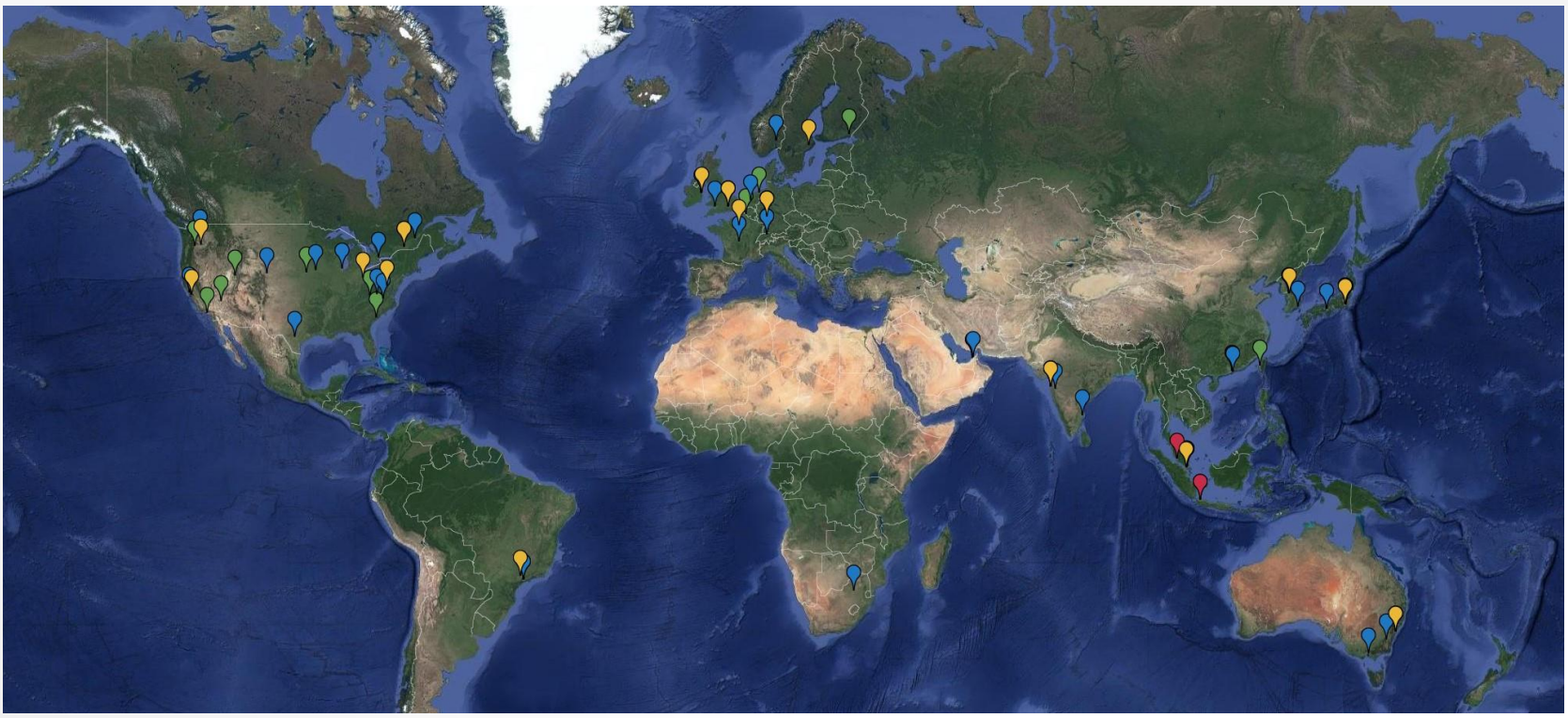

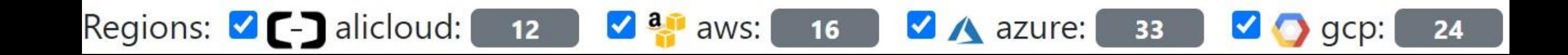

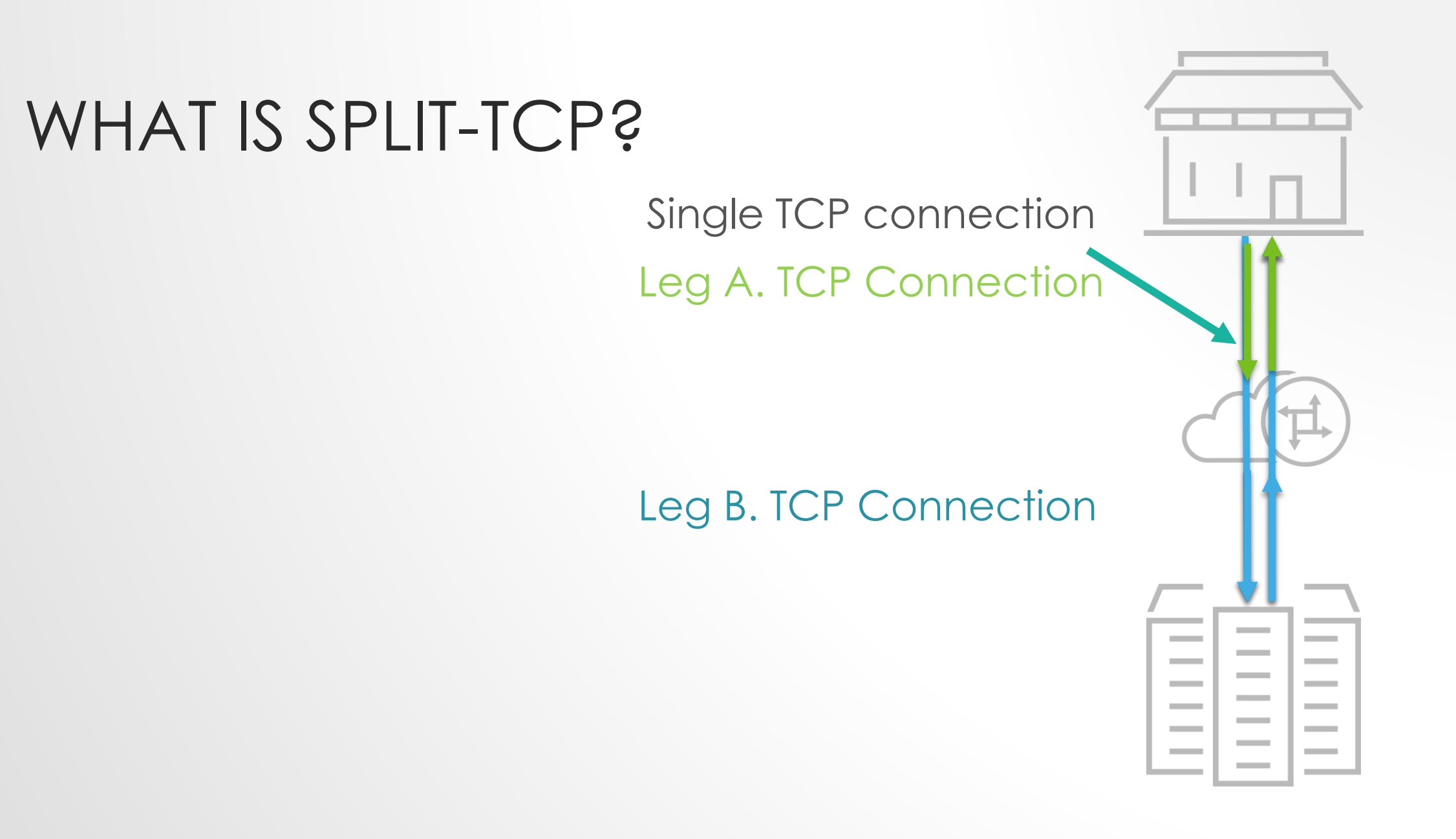

#### WHY SPLIT?

TCP Congestion Control contains a feedback loop (ACKs)

Smaller Round-Trip-Time (RTT) Faster recovery from drops Faster throughput ramp-up Can support higher throughput with a smaller buffer (rwin) Reduces unfairness due to competition with small RTT

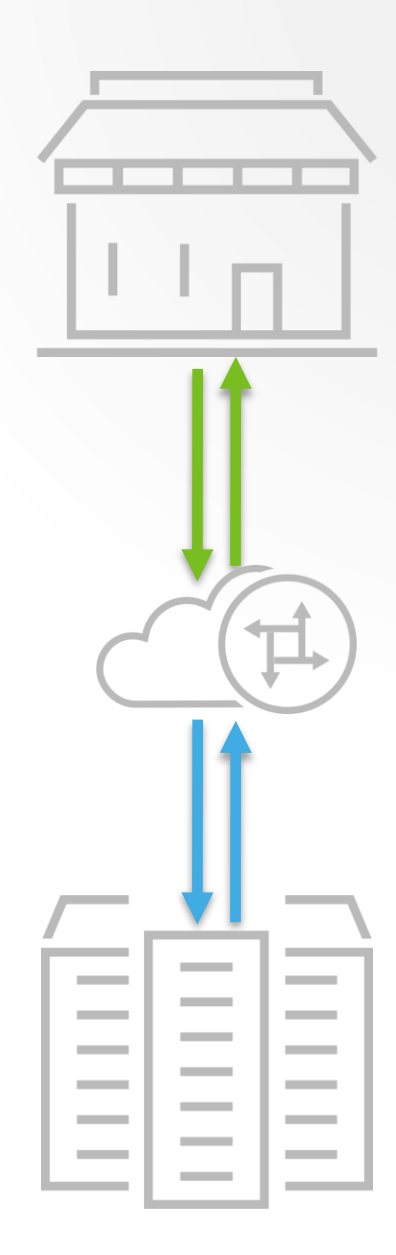

# TALK LAYOUT

- Background
	- Project Pathway
	- What is TCP (Kernel) Splitting is good for?
- KTCP Features.
	- Show me the benefits.
- KTCP Implementation.
	- The implementation drill-down.

#### TCP 3WH

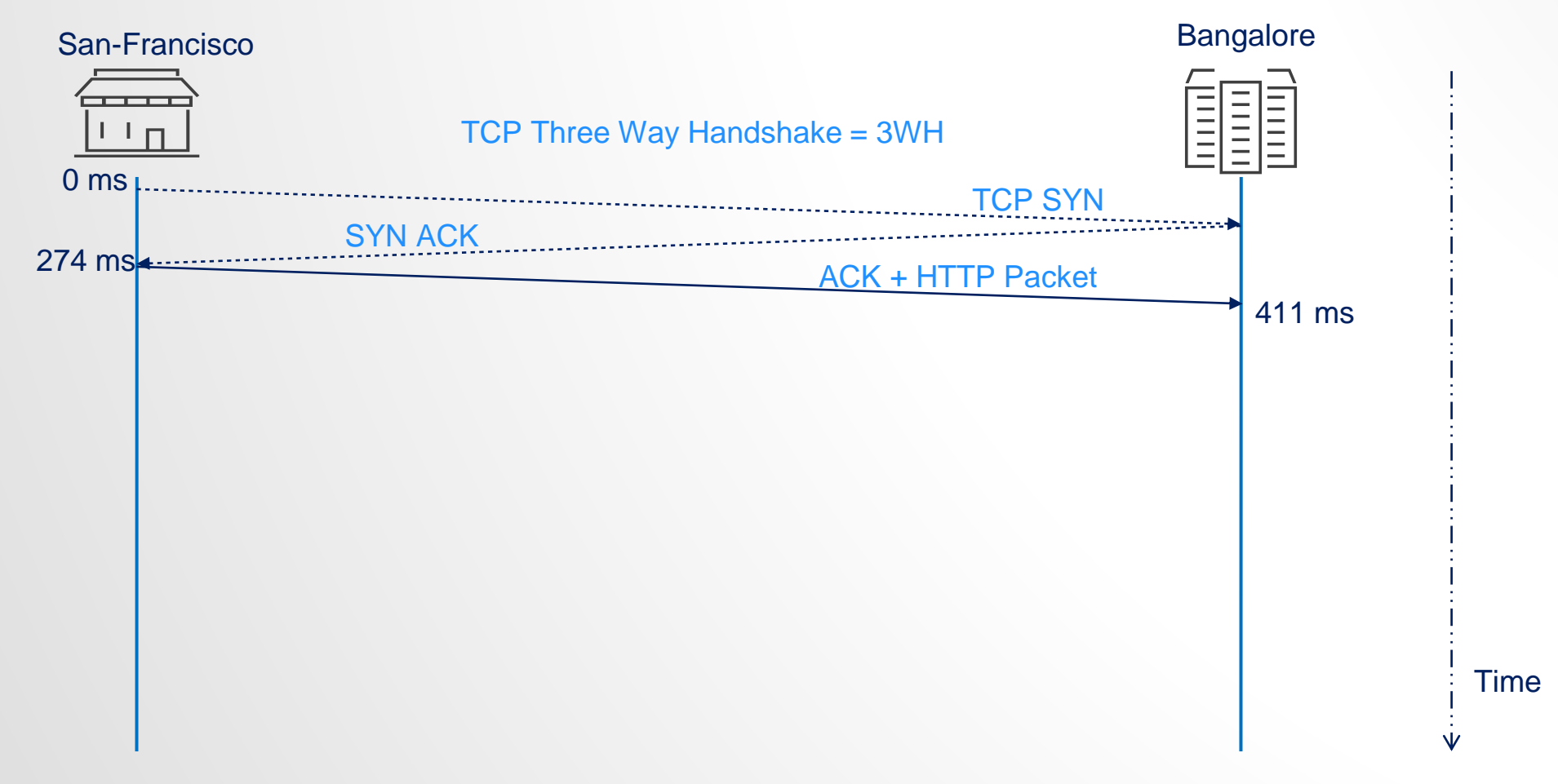

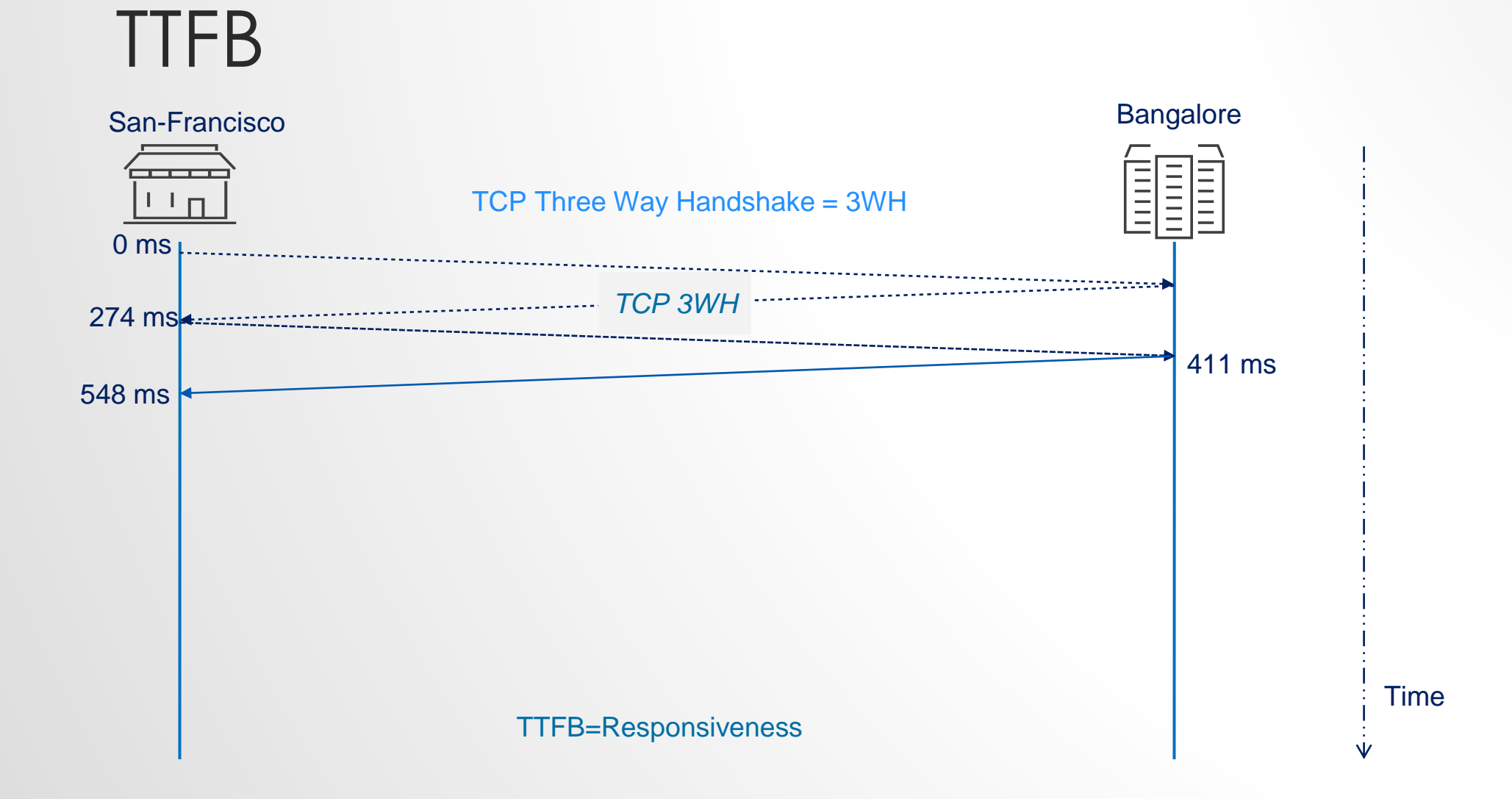

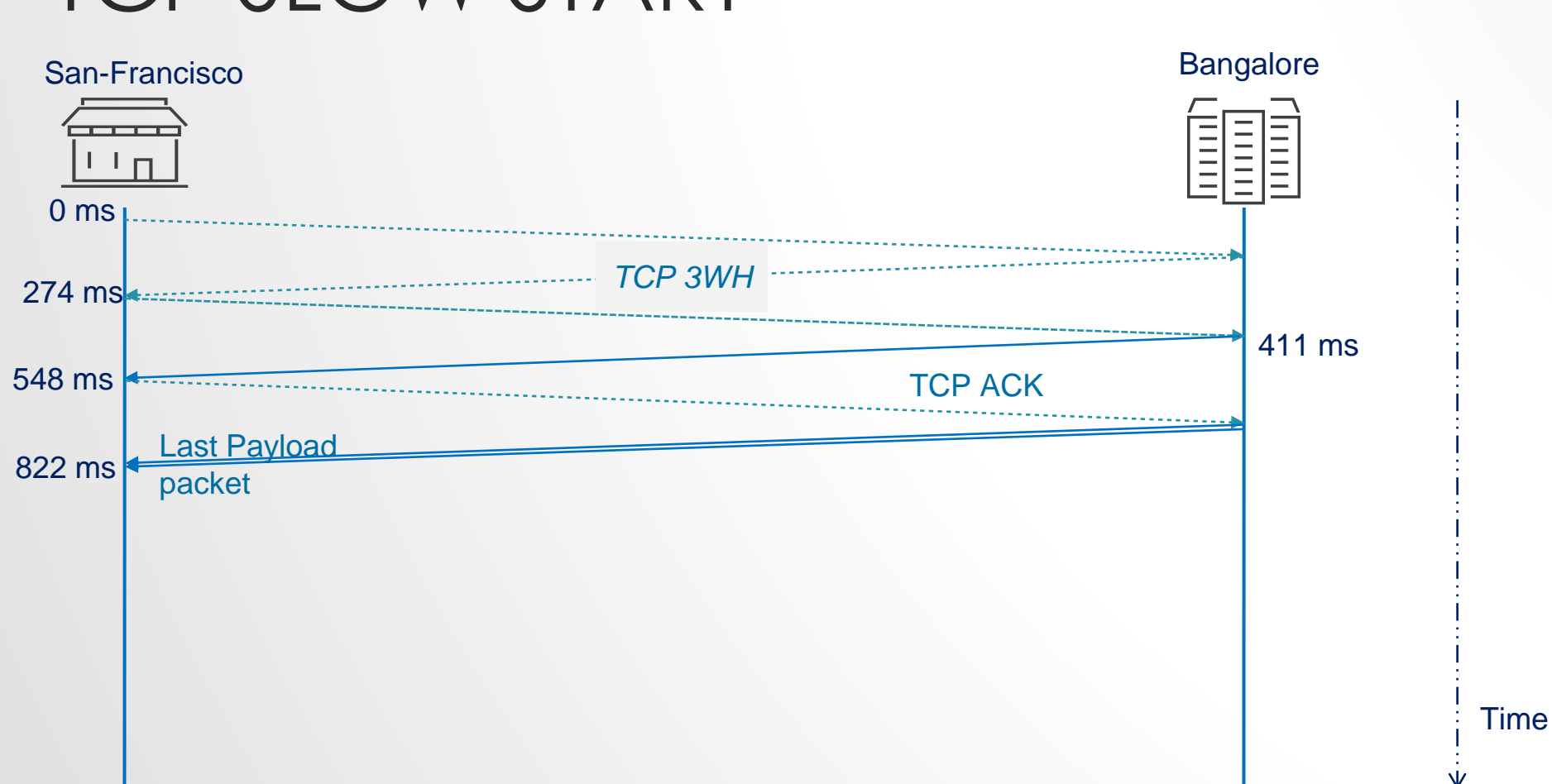

## TCP SLOW START

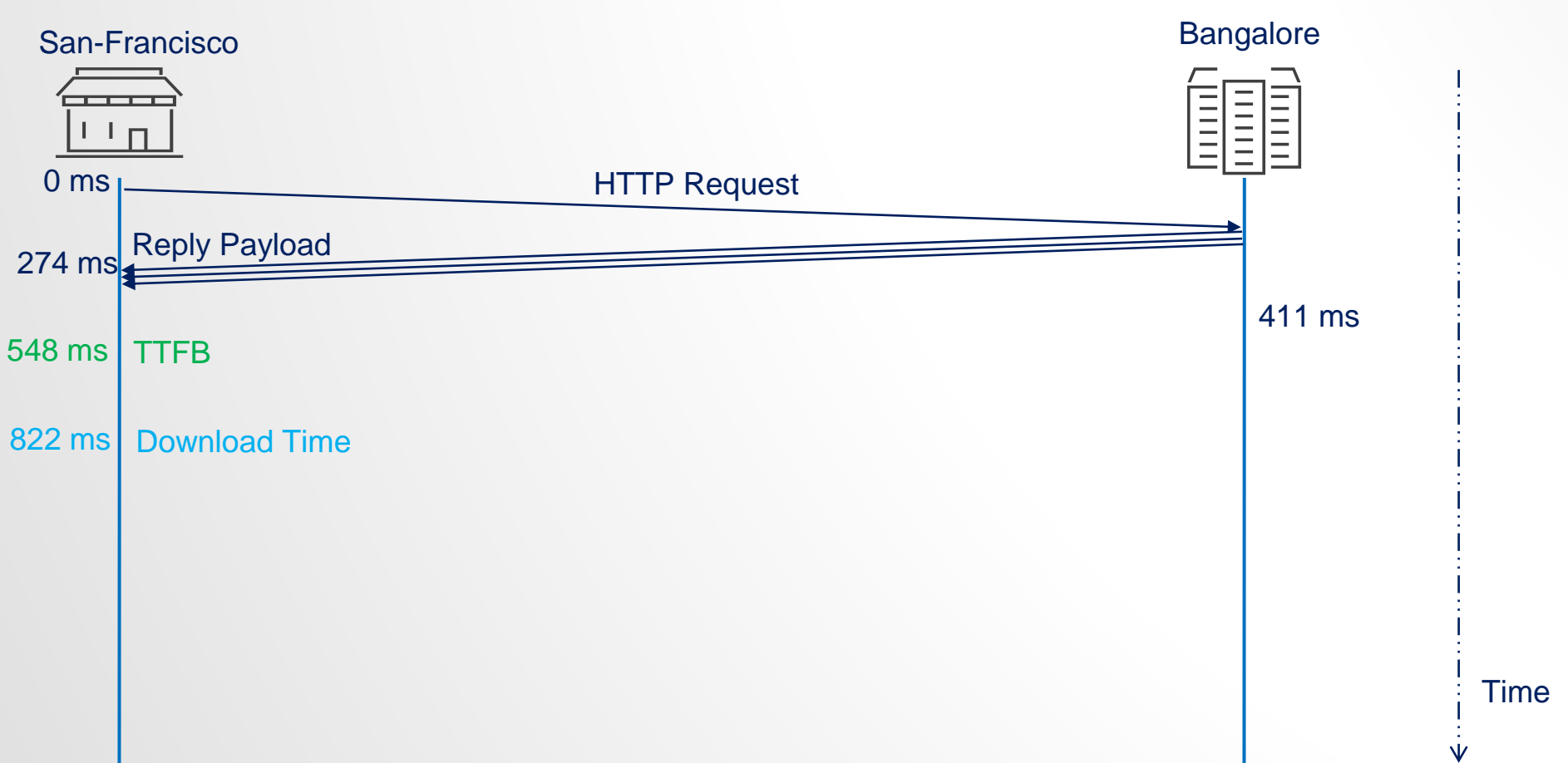

## IDEAL TRANSMISSION

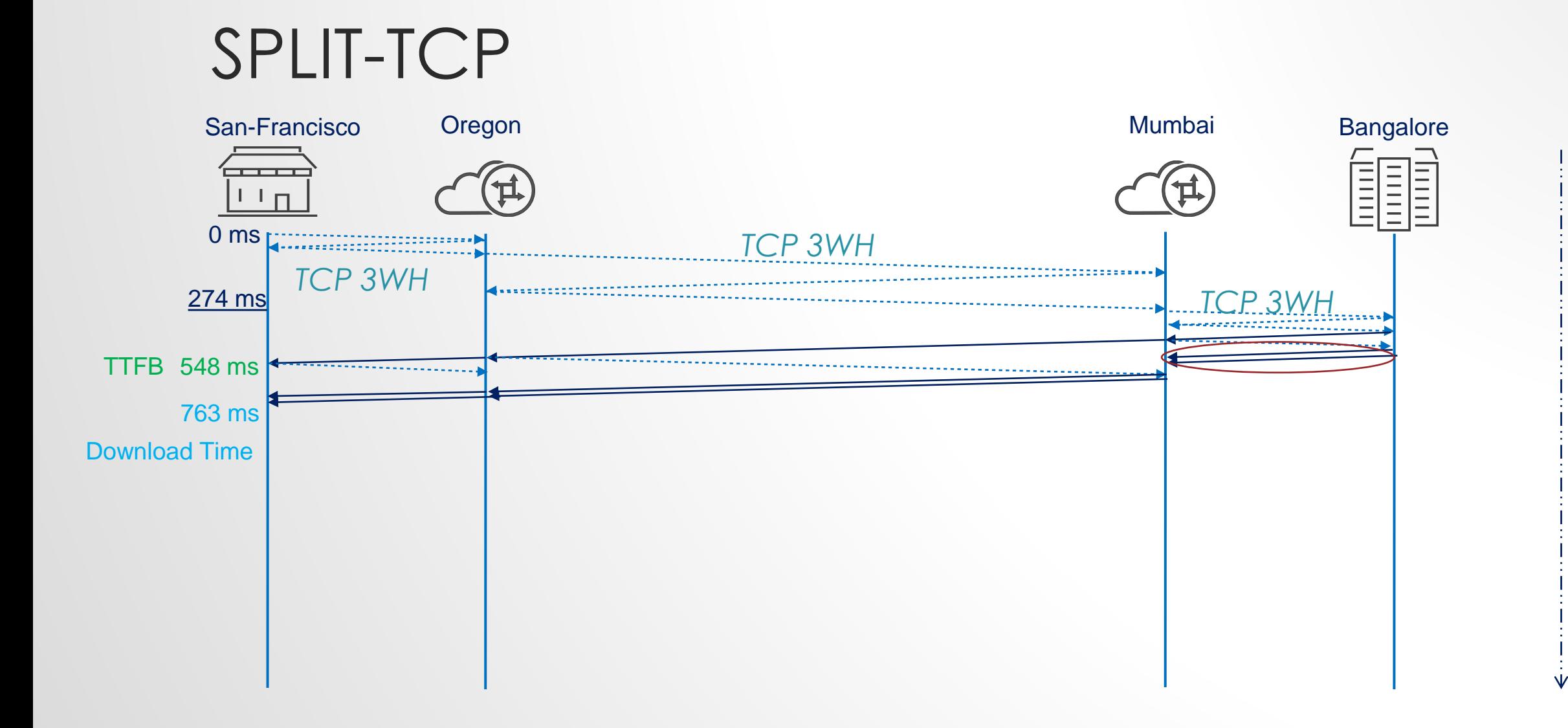

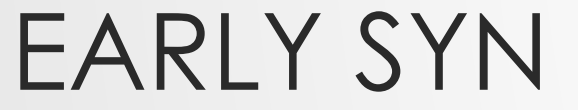

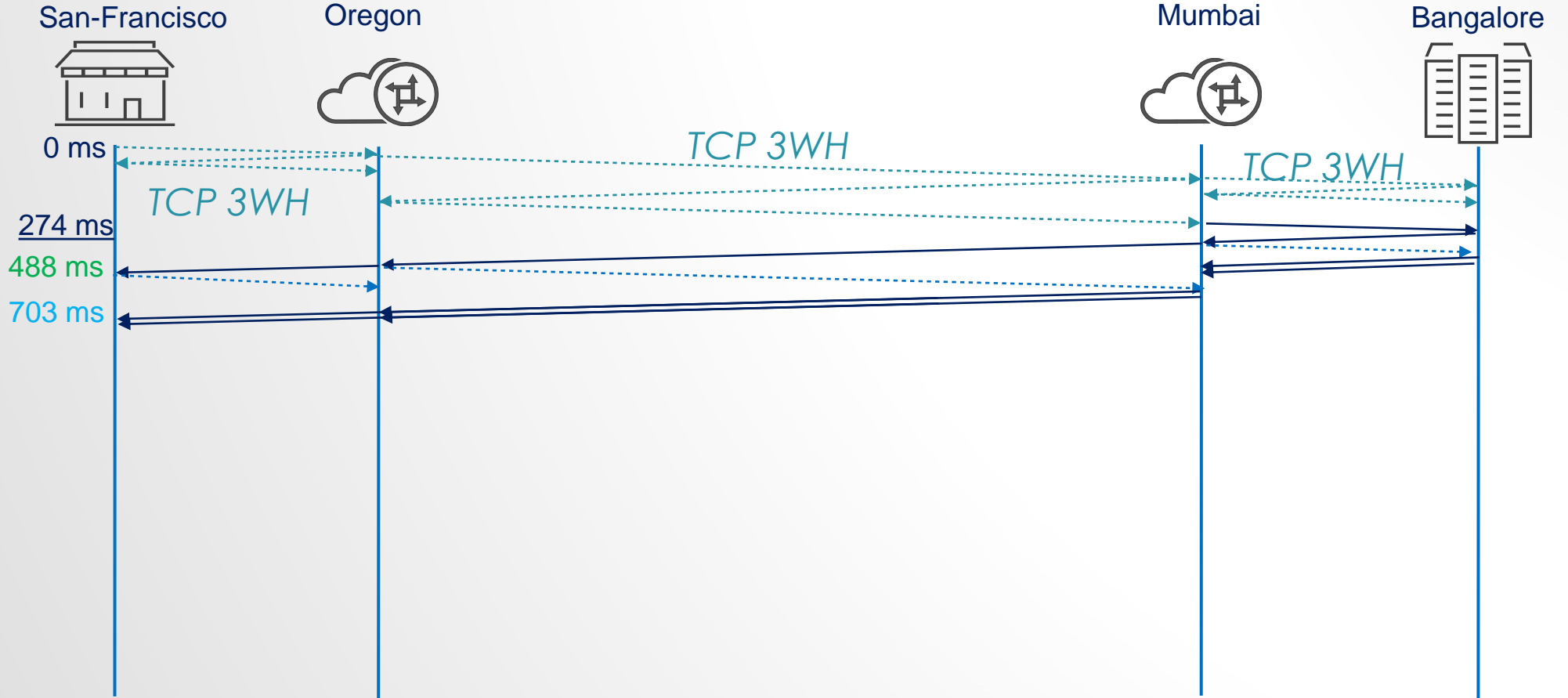

 $\frac{1}{1}$  Time

 $\vee$ 

PRE-CONNECTION

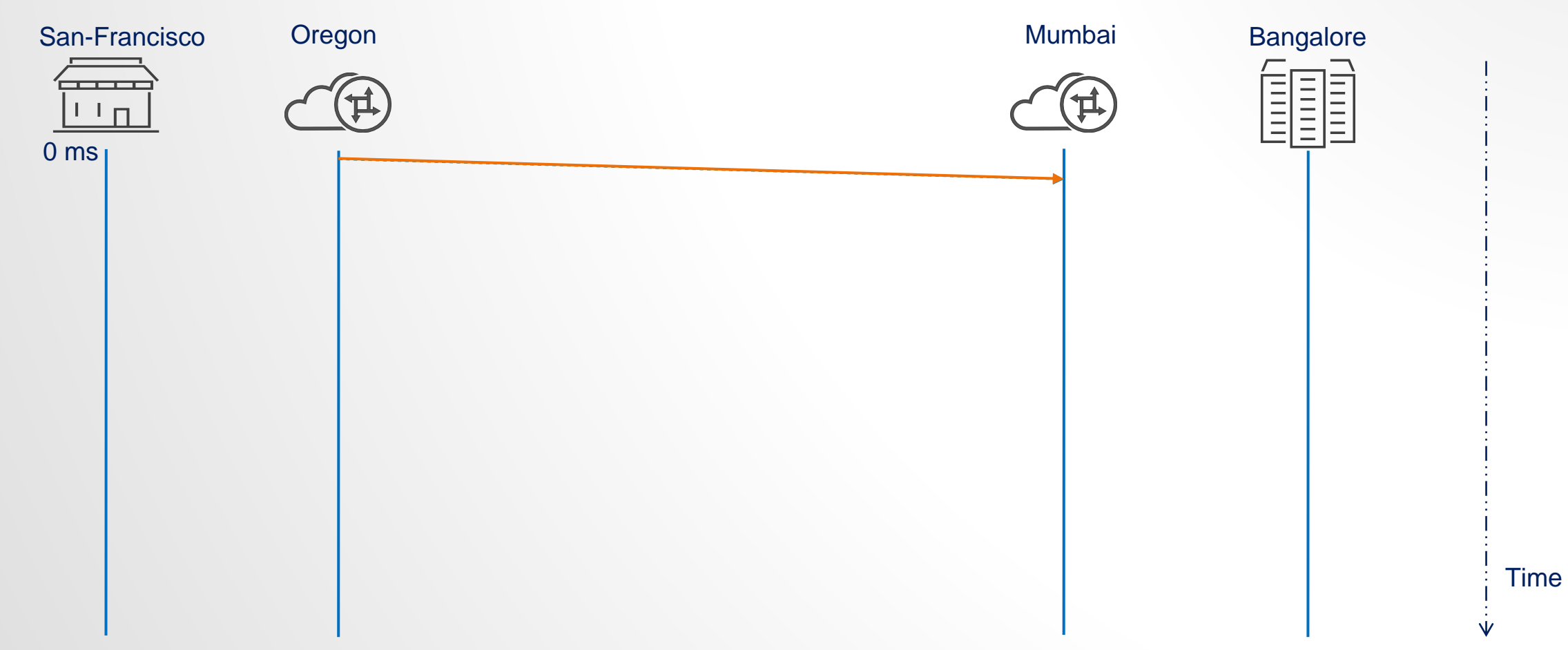

#### San-Francisco Oregon **Exercisco** Bangalore Oregon **THEFT** i<br>I<br>I<br>I<br>I<br>I E 0 ms *TCP 3WH TCP 3WH* 274 ms 302 ms 521 ms

#### PRE-CONNECTION

Time

 $\vee$ 

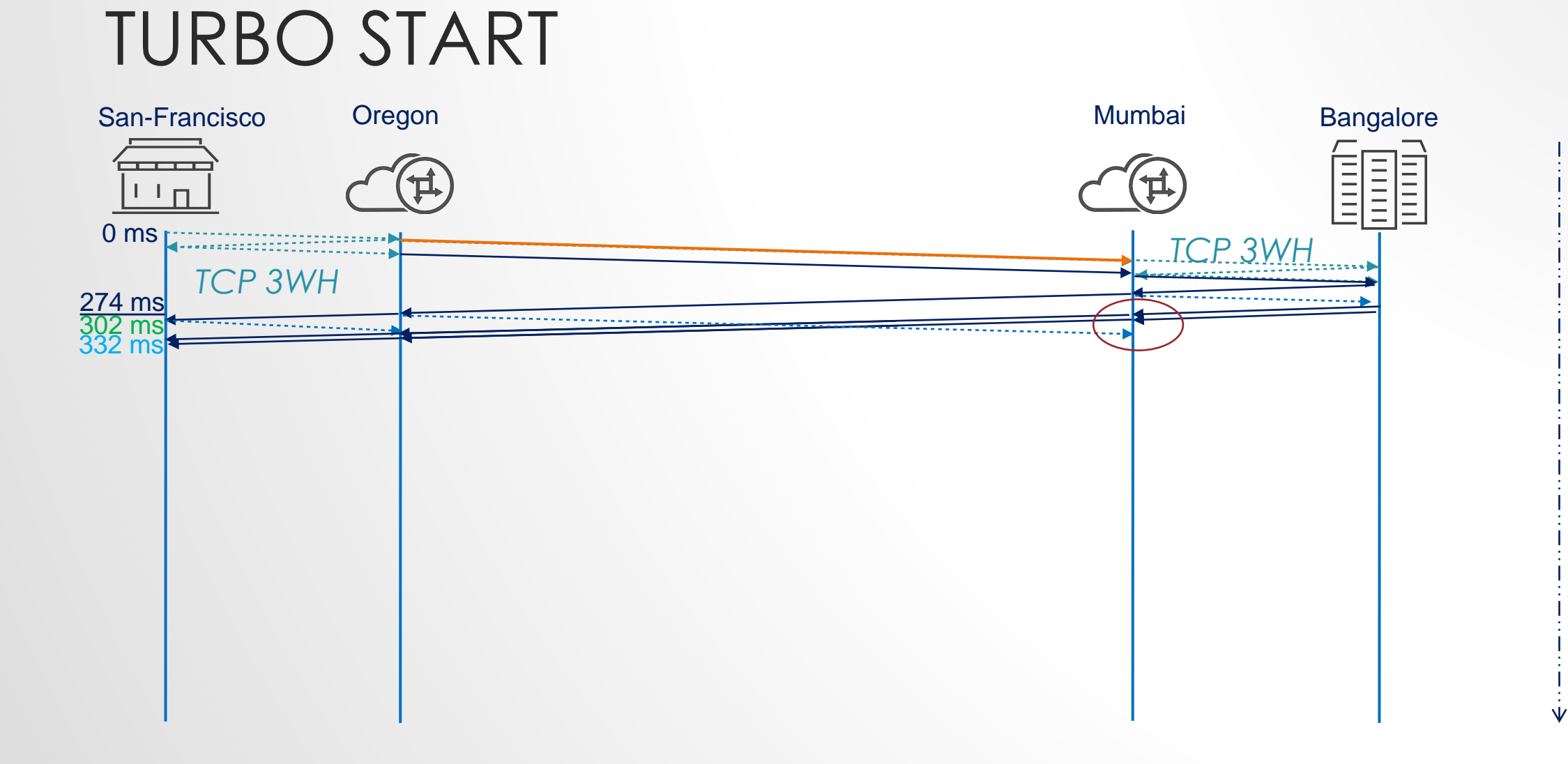

Time

#### EXPERIMENTAL RESULTS

#### 50MB DOWNLOAD RESULTS

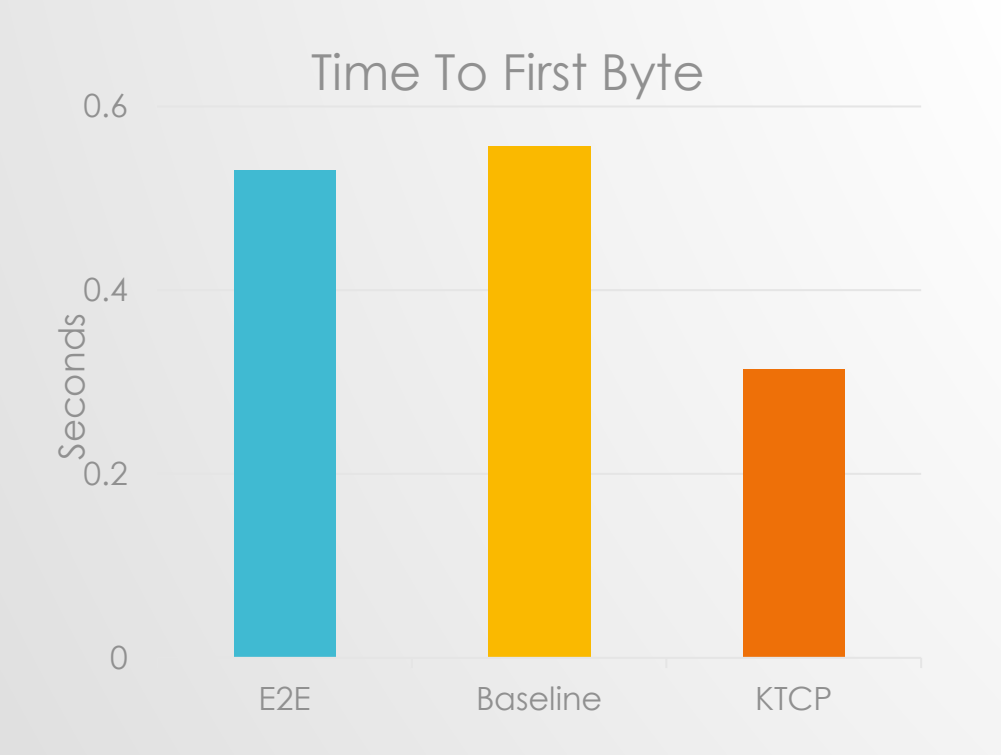

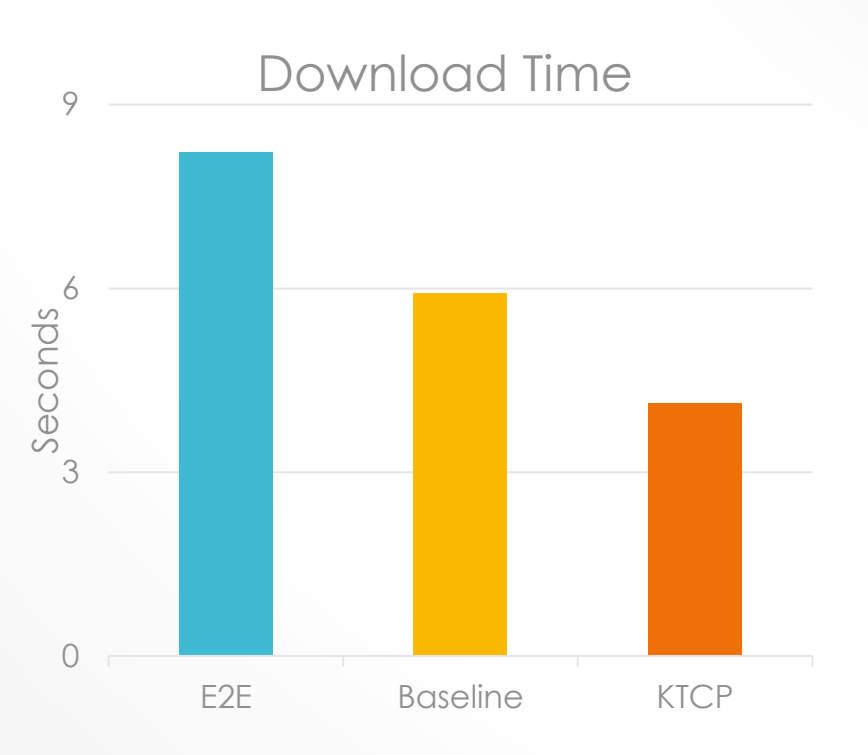

# TALK LAYOUT

- Background
	- Project Pathway
	- What is TCP (Kernel) Splitting is good for?
- KTCP Features.
	- Show me the benefits.
- KTCP Implementation.
	- The implementation drill-down.

### WHY THE KERNEL?

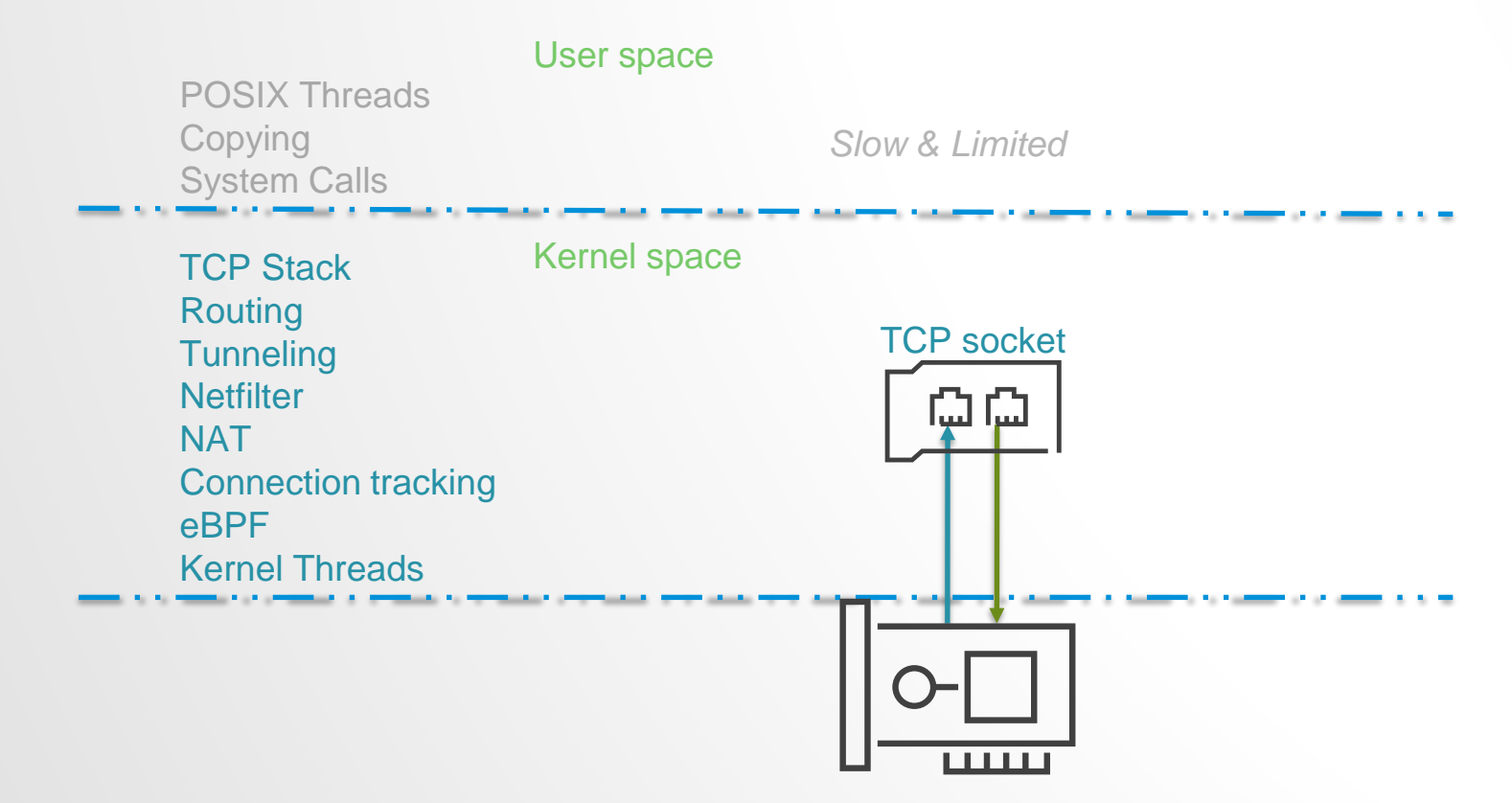

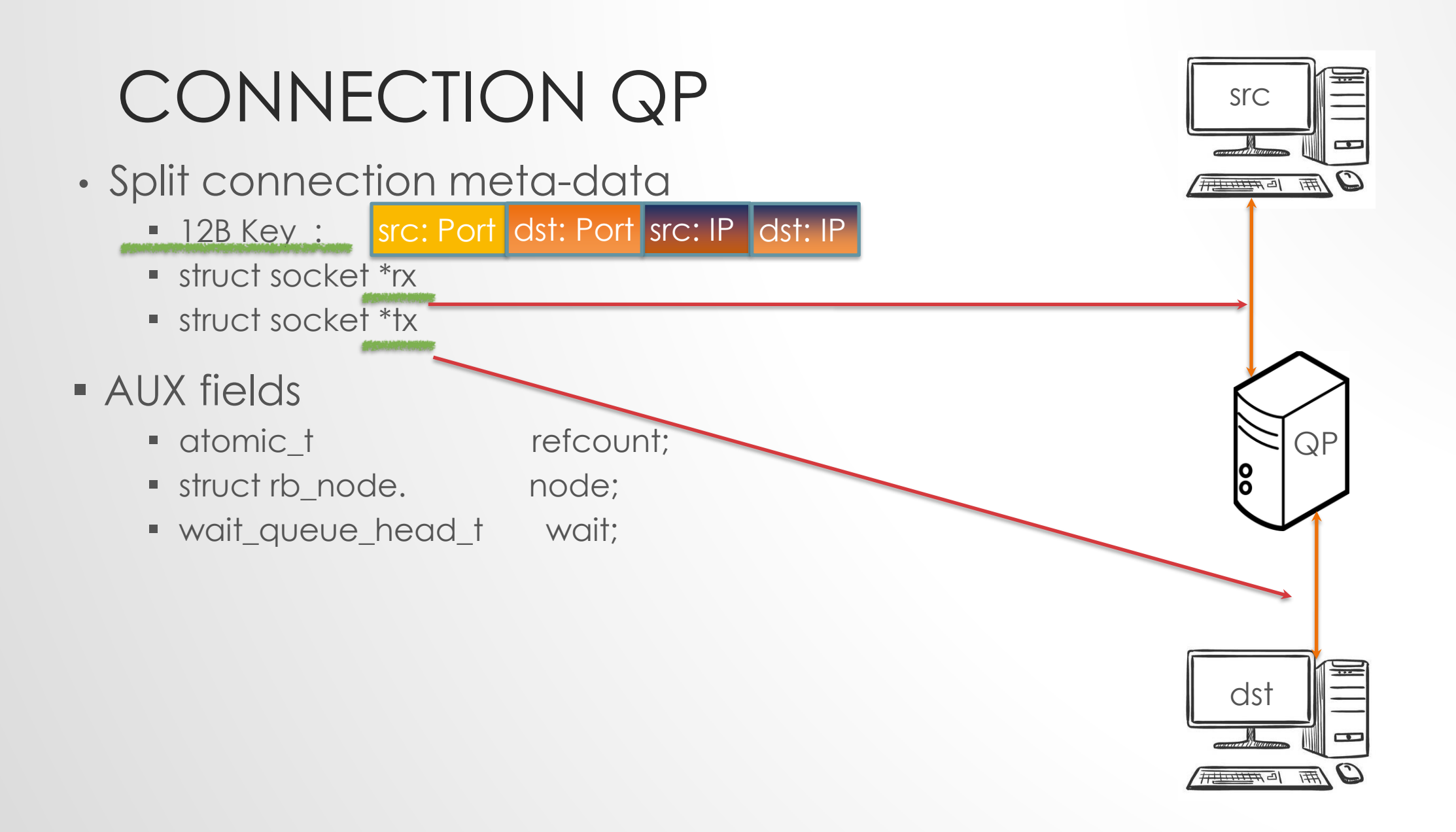

### QP CREATION FLOW

- 1. SYN : Alloc TX Sock Thread on Core X
- 2. Connection established: Alloc RX Sock Thread on Core X
- 3. Lookup in QP Tree[X].
- 4. Send/Receive: full CPU mask.

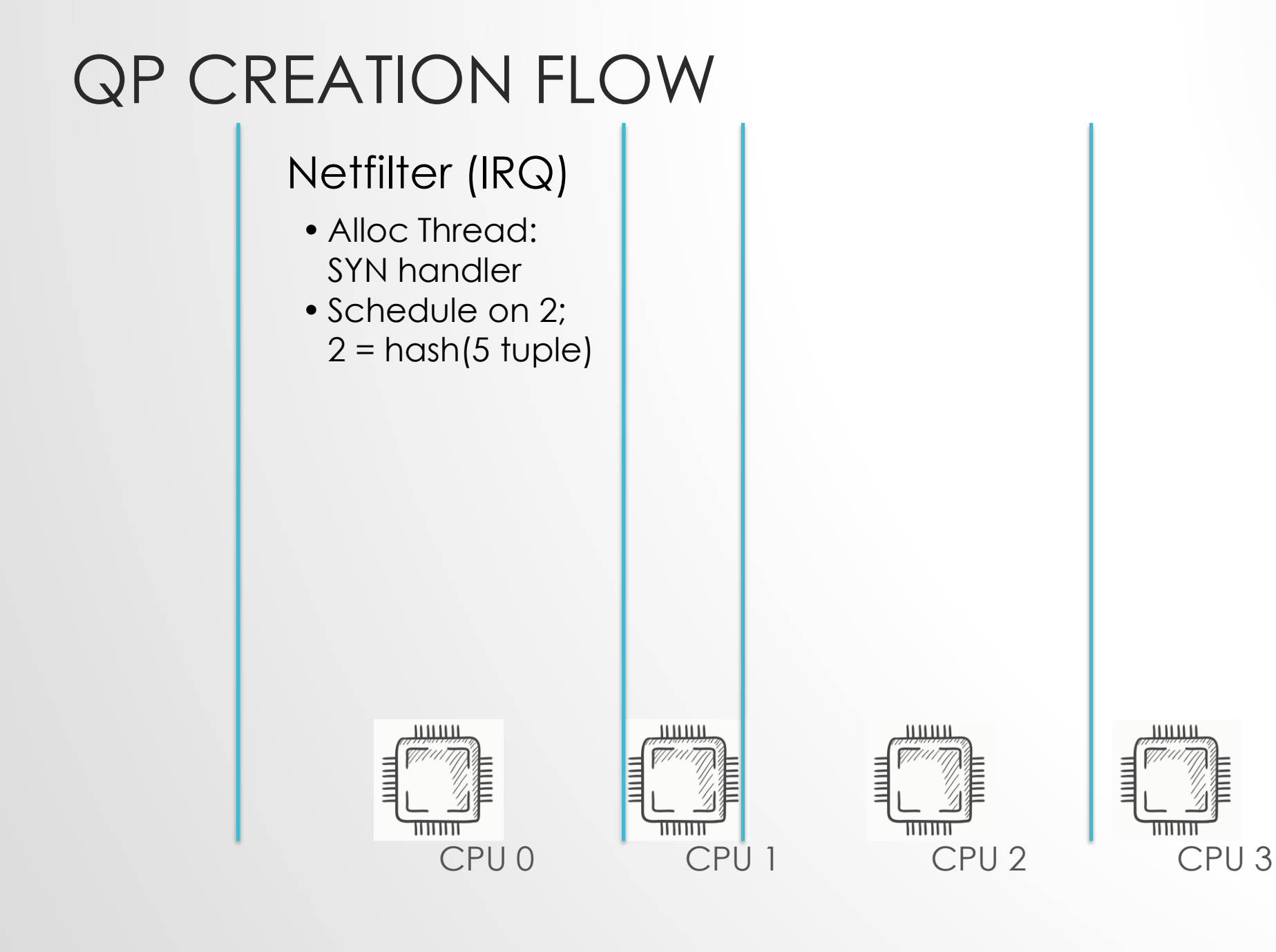

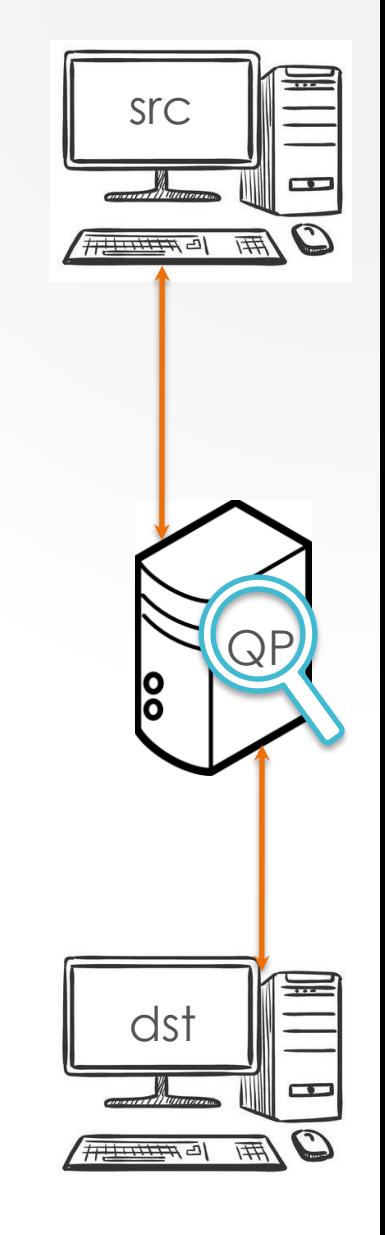

#### QP CREATION FLOW

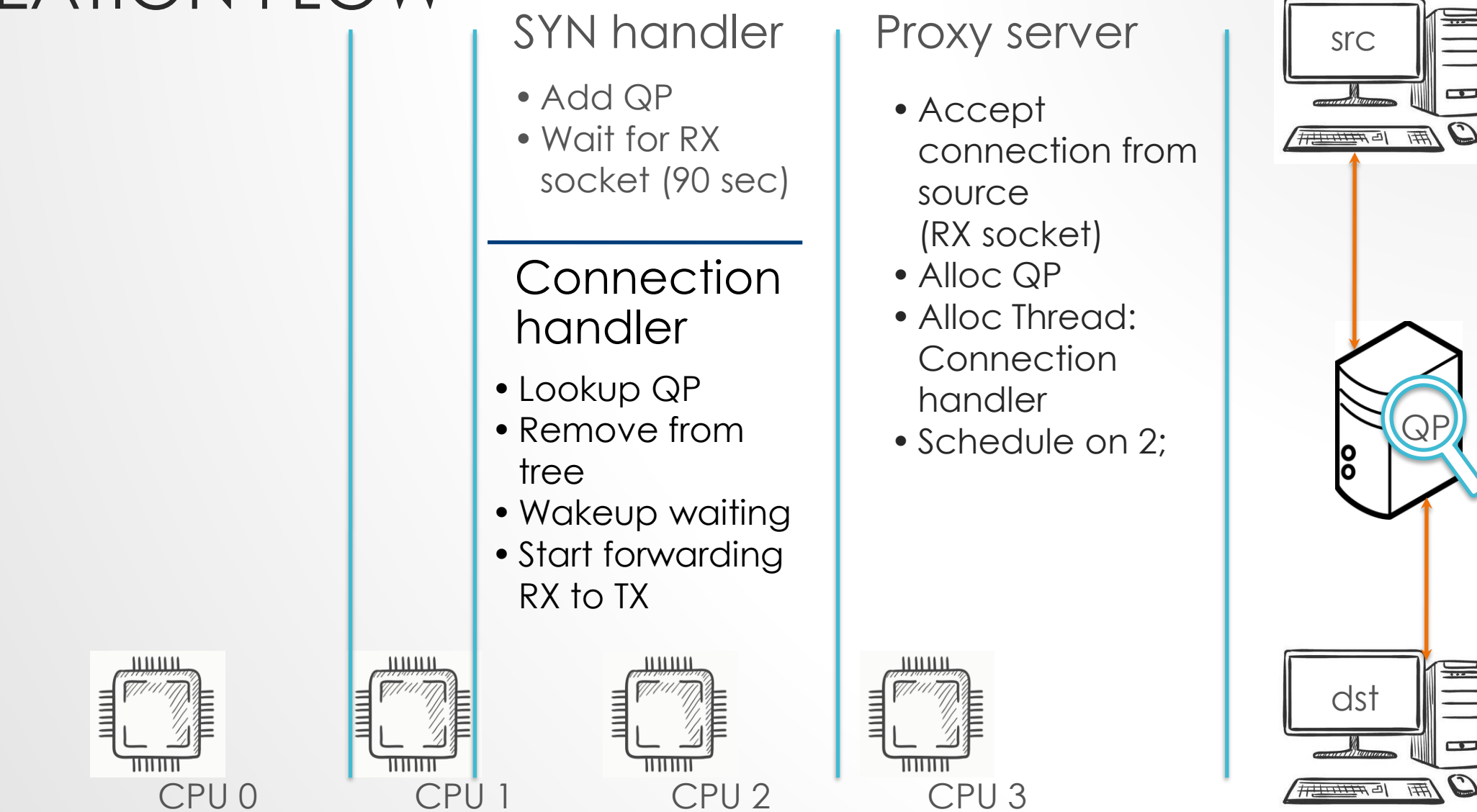

#### QP CREATION FLOW

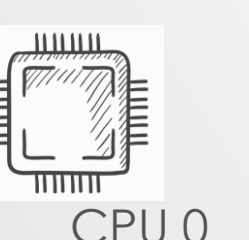

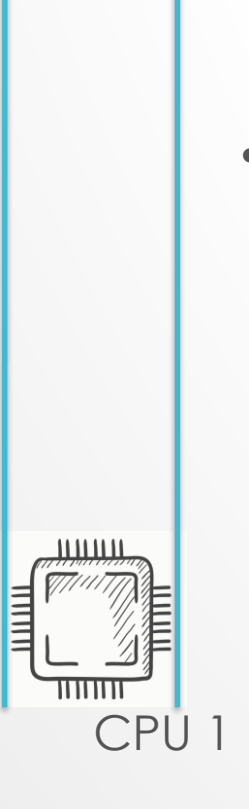

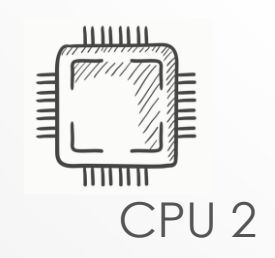

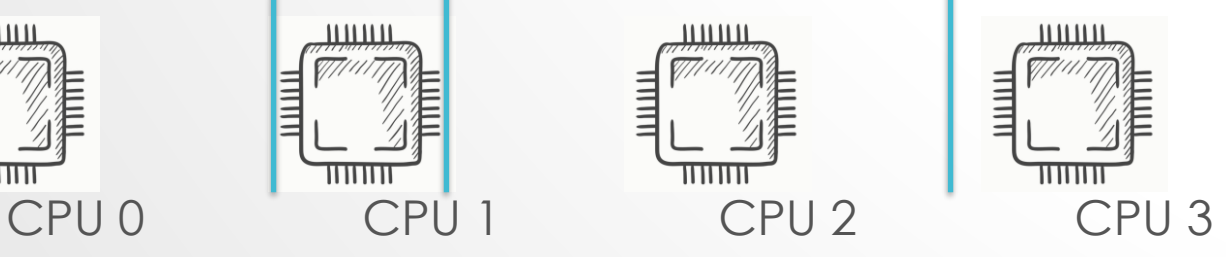

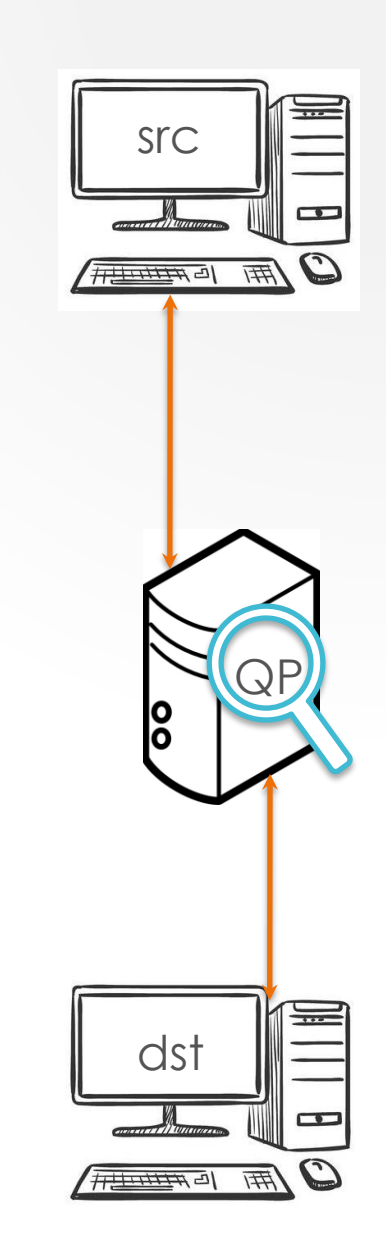

SYN handler

• Start forwarding TX sock to RX

**Connection** handler

• Start forwarding RX to TX

# THREAD POOL

• Alloc:

- Slow: may take several milliseconds
- Limited: Cant be called from NAPI/IRQ

```
struct task_struct *thread_create_on_node(int (*threadfn)(void *data),
                                           void *data,
                                           int node.
                                           const char namefmt[], ...);
/**
 * kthread create - create a kthread on the current node
 * @threadfn: the function to run in the thread
 * @data: data pointer for @threadfn()
 * @namefmt: printf-style format string for the thread name
 * @arg...: arguments for @namefmt.
 * This macro will create a kthread on the current node, leaving it in
 * the stopped state. This is just a helper for kthread_create_on_node();
 * see the documentation there for more details.
 \star/#define kthread_create(threadfn, data, namefmt, arg...) \
        kthread_create_on_node(threadfn, data, NUMA_NO_NODE, namefmt, ##arg)
```
# BUILDING BLOCK: POOL\_ELEM

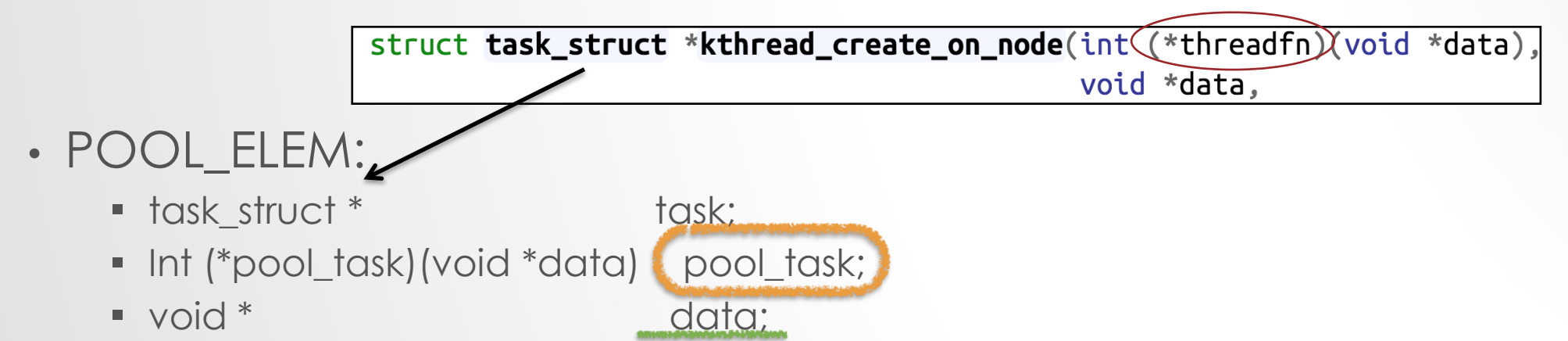

#### threadfn:

- While (!kthread\_should\_stop())
	- this->pool\_task(this->data);
	- set\_current\_state(TASK\_INTERRUPTIBLE);
	- kthread\_pool\_reuse(elem);
	- schedule();
- Fast alloc:
	- set; pool\_task and data
	- Wake task
- Can start anywhere

### MAGAZINE ALLOCATOR (ATC'01)

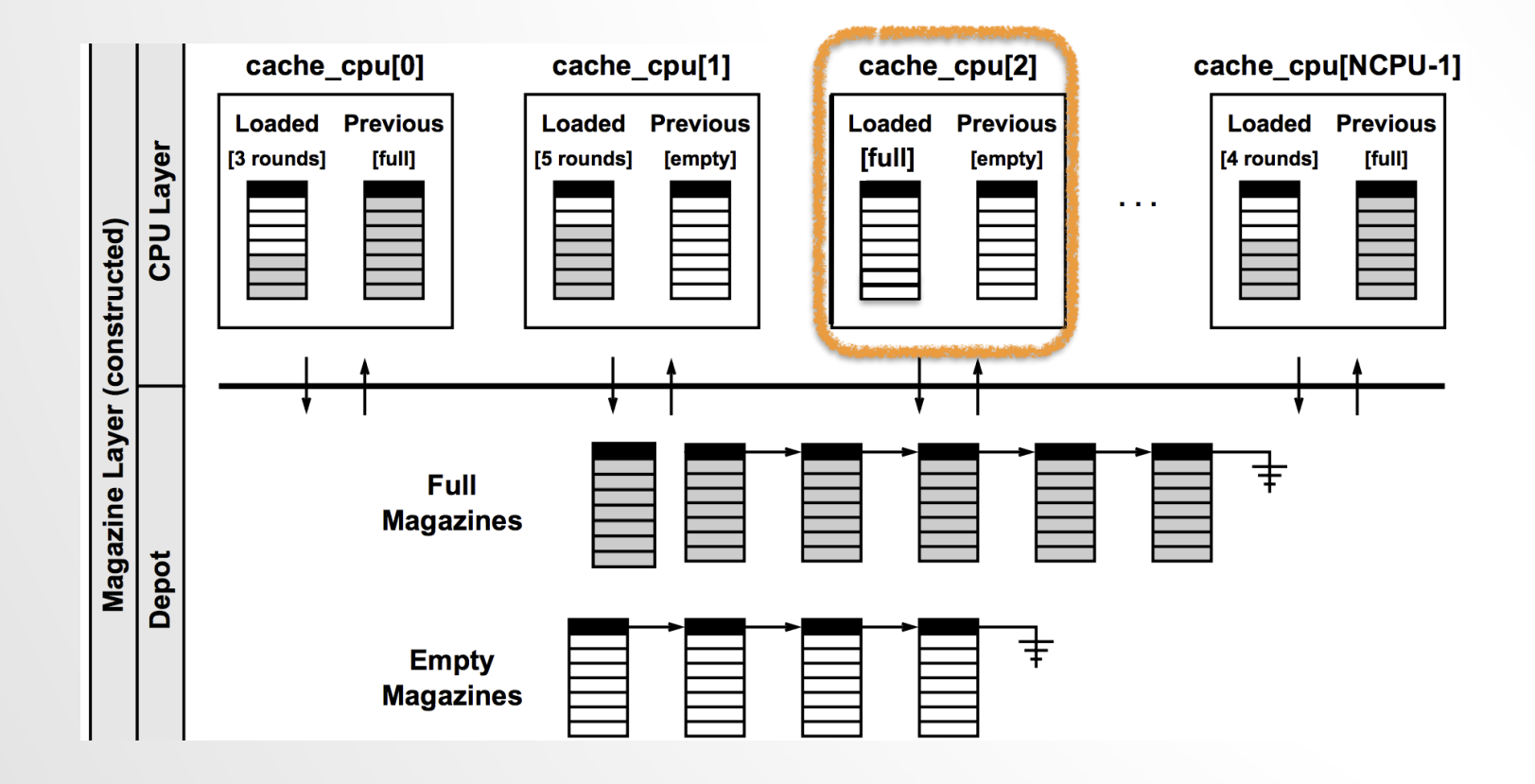

### ZERO-COPY

 $1*$ \* This routine provides an alternative to tcp recvmsg() for routines \* that would like to handle copying from skbuffs directly in 'sendfile' \* fashion. \* Note: - It is assumed that the socket was locked by the caller. - The routine does not block. - At present, there is no support for reading OOB data or for 'peeking' the socket using this routine (although both would be easy to implement).  $*$ / int tcp read sock(struct sock \*sk, read descriptor t \*desc, sk read actor t recv actor)

- RX:
	- NEW: tcp\_read\_sock\_zcopy:
		- based on tcp\_read\_sock (tcp\_splice\_read)
- TX:
	- do\_tcp\_sendpages: used in splice.
	- Modify tcp\_sendmsg\_locked

ssize t do tcp sendpages (struct sock \*sk, struct page \*page, int offset, size t size, int flags)

# ZERO-COPY EVALUATION

- 16 core Intel Cascade Lake
- 64GB RAM
- 32Gb/s Egress

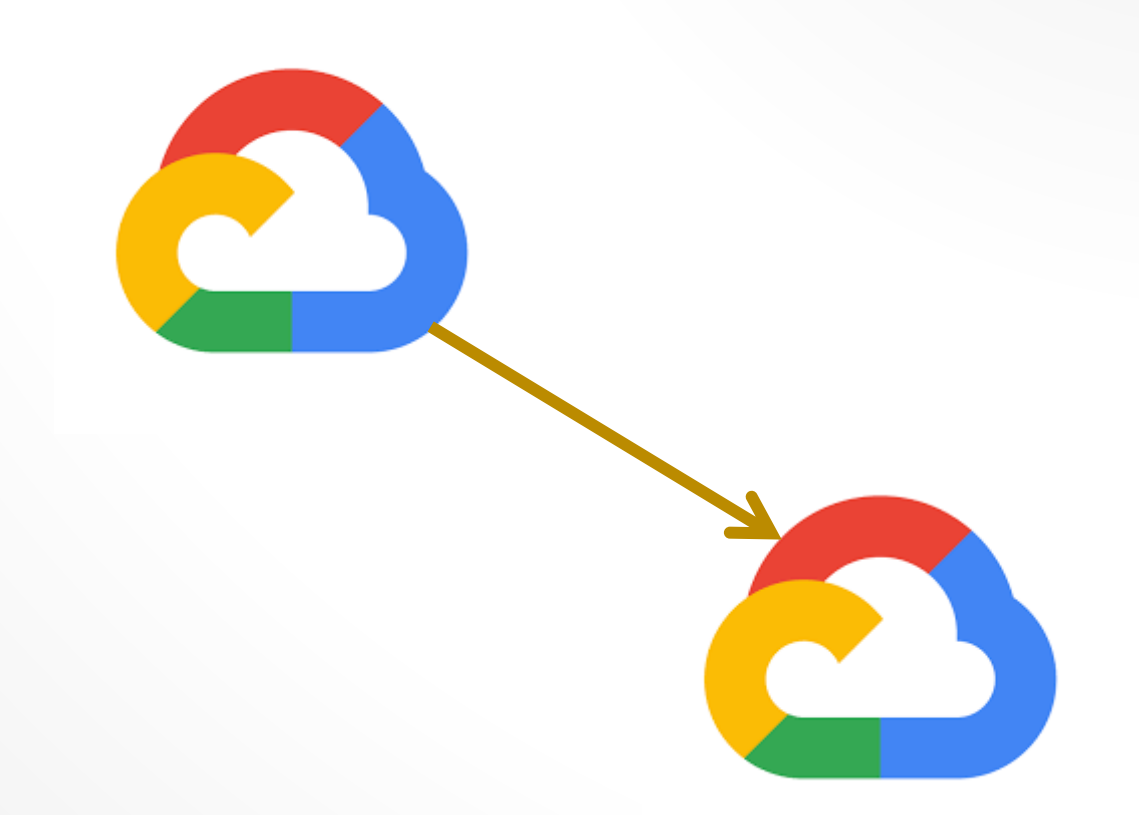

# ZERO-COPY SEND EVALUATION

- 16 core Intel Cascade Lake
- 64GB RAM
- 32Gb/s Egress

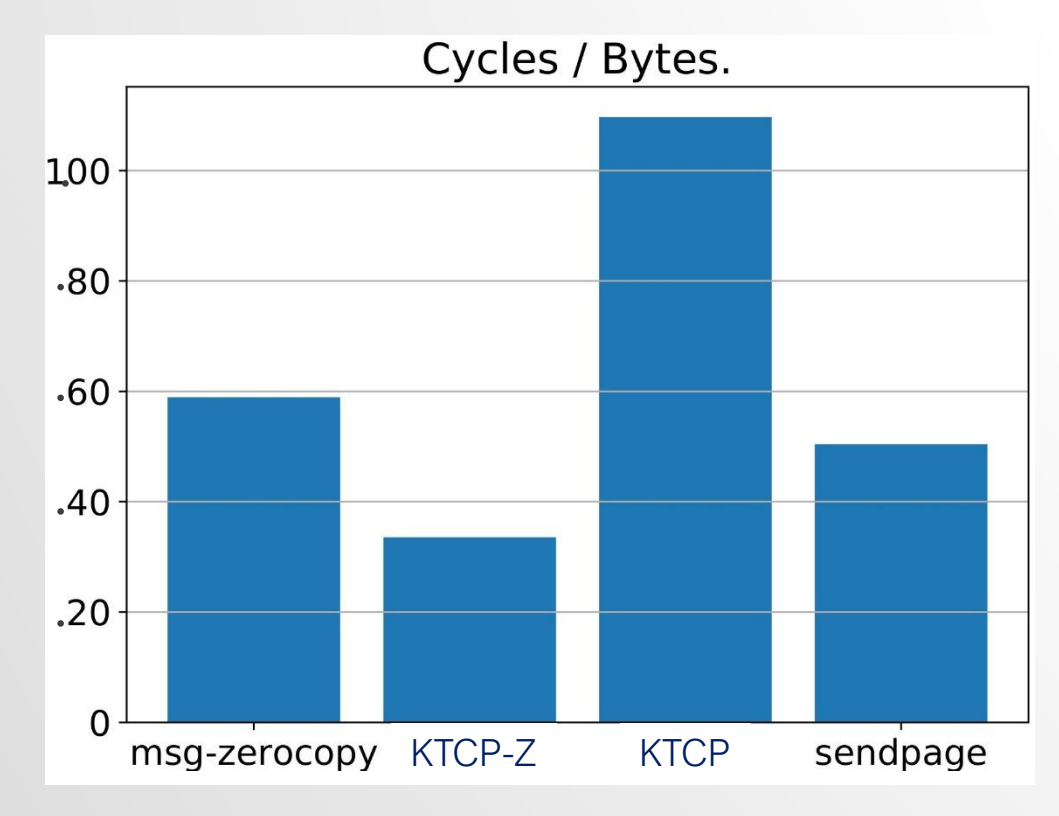

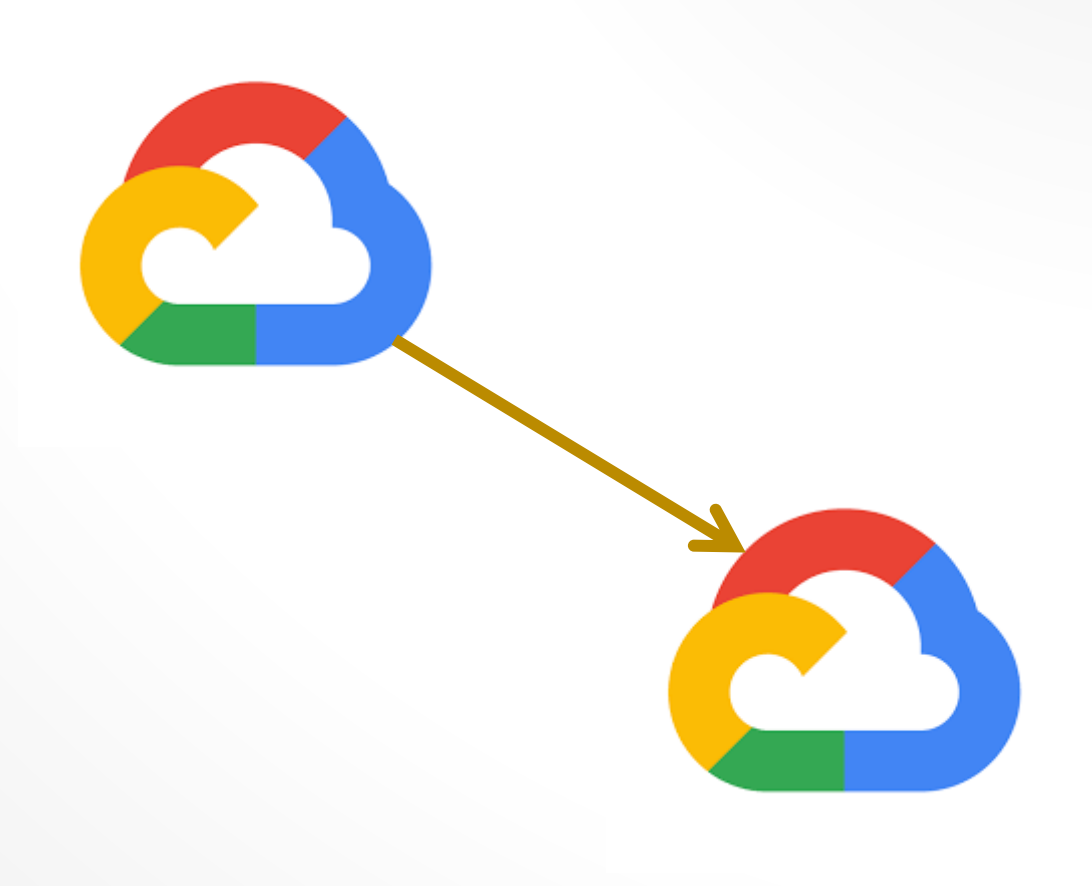

<https://blog.cloudflare.com/sockmap-tcp-splicing-of-the-future/>

#### ZERO-COPY SPLICE EVALUATION [https://blog.cloudflare.com/io\\_submit-the-epoll-alternative-youve-never-heard-about/](https://blog.cloudflare.com/io_submit-the-epoll-alternative-youve-never-heard-about/)

- 16 core Intel Cascade Lake
- 64GB RAM
- 32Gb/s Egress

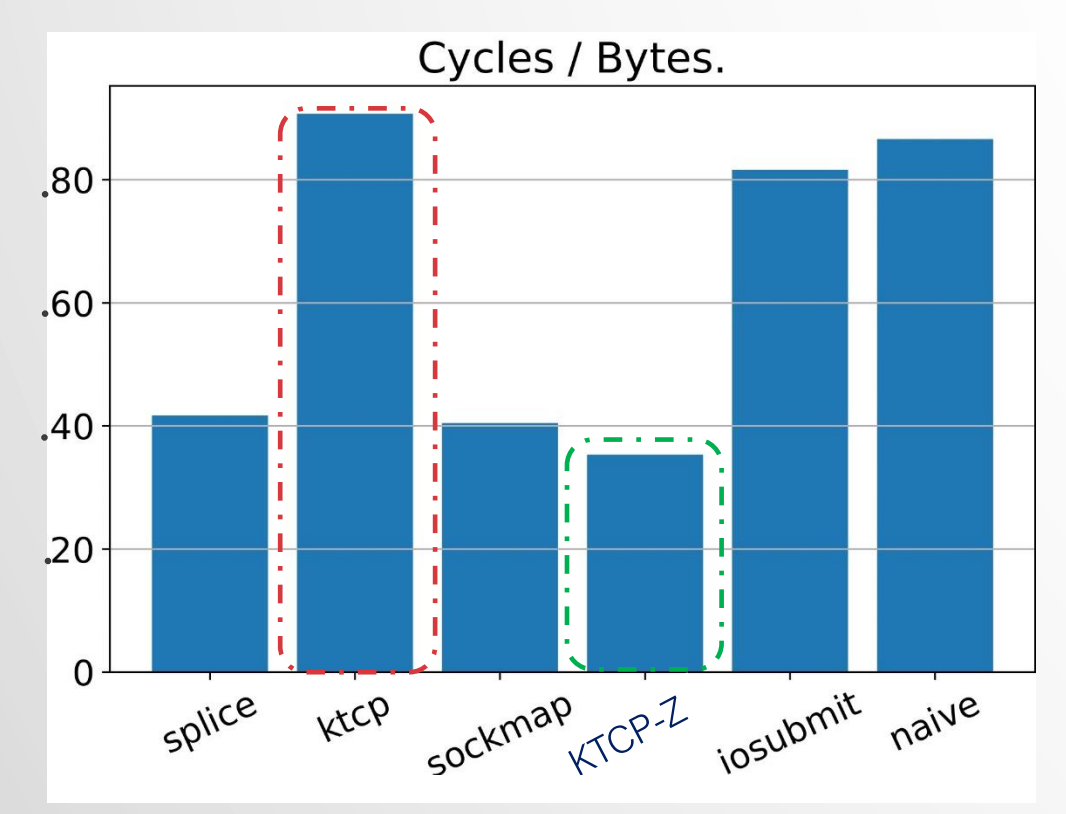

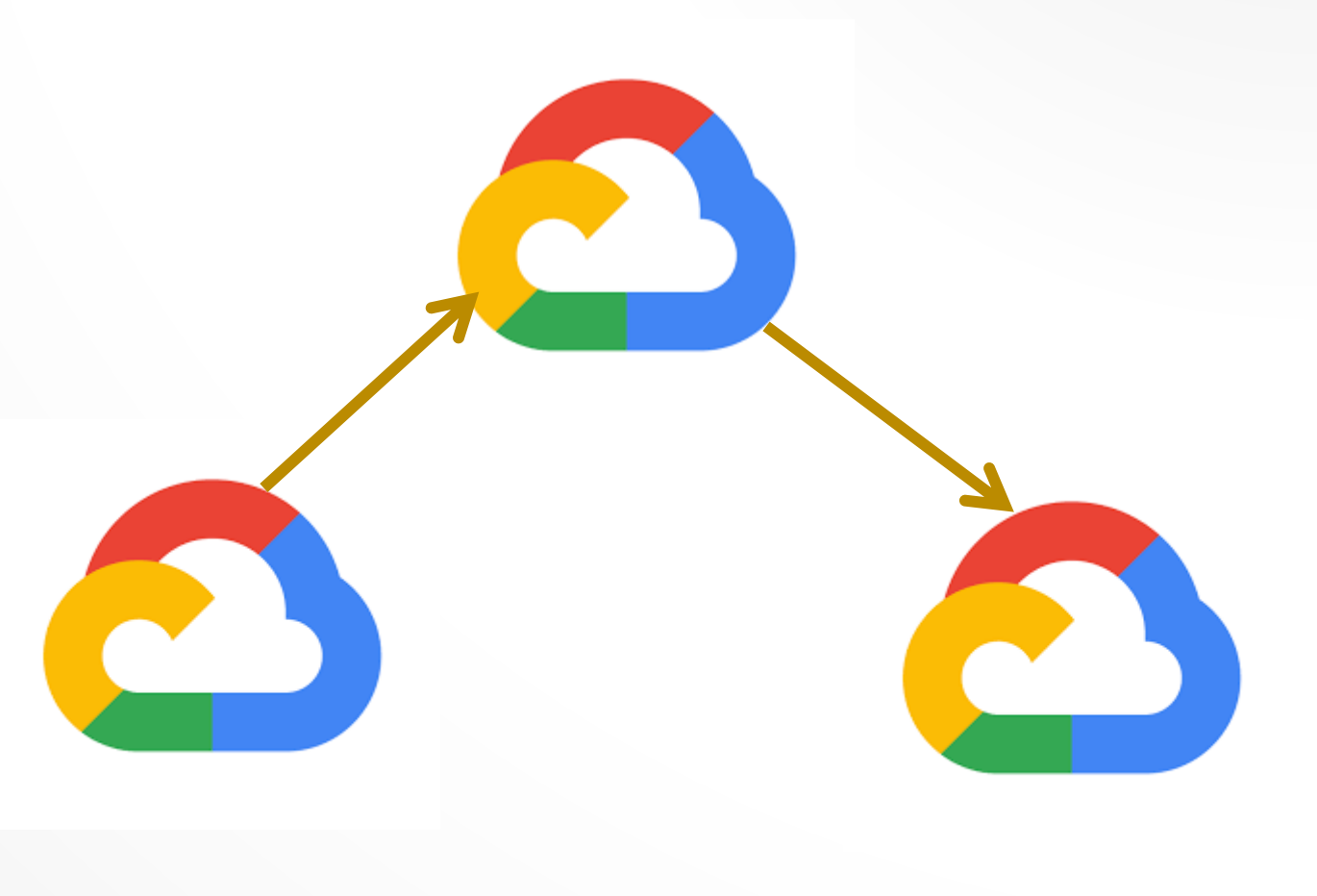

# CONTACT

- E-mail
	- [amarkuze@vmware.com](mailto:amarkuze@vmware.com)
- Code Availability
	- https://github.com/Markuze/ktcp.git